# **my-Warehouse XML API Dokumentation V 1.2 Stand : 11.04.2012**

Diese Dokumentation beschreibt das XML Protokoll für die Verbindung mit dem my-Warehouse XML API. Für die Richtigkeit der Angaben kann keinerlei Gewähr übernommen werden. Das Copyright für dieses Dokument liegt bei der STAPIS GmbH.

### **Begriffserklärung:**

Das XML API stellt eine Schnittstelle zum Shopsystem zur Verfügung die über das XML Protokoll vermittels des HTTP Transportprotokolls angesprochen werden kann. Die Schnittstelle stellt genau definierte Kommandos, sogenannte Calls, zur Verfügung mit deren Hilfe Daten aus dem System ausgelesen, verändert oder neu angelegt werden können.

### **Nutzen:**

Über die Schnittstelle können angeschlossene Softwareprodukte Daten aus dem Shopsystem beziehen und diese gemäß der eigenen Funktionalität weiterverarbeiten. So können über die Schnittstelle beispielsweise externe Newsletterdienste, ERP oder CRM Systeme und einiges mehr elegant angebunden werden.

Es gibt aber auch den Weg das die aufrufende Software Daten in das Shopsystem schreibt, das wäre beispielsweise bei Warenwirtschaftssystemen durchaus sinnvoll. Das API ermöglicht es so externen Anbietern Ihre bereits vorhandene Software an das my-Warehouse Shopsystem anzubinden oder neue Software für das Shopsystem zu erstellen und diese als externen Dienst anzubieten. Da die Dokumentation der Schnittstelle frei zur Verfügung steht können fast

# beliebige Anbindungen geschaffen werden.

### **Sicherheit:**

Wie bei allen bidirektionalen Schnittstellen ist auch hier das Missbrauchspotential groß, daher muss der Zugang zum API auf authorisierte Personen / Parteien beschränkt bleiben. Um dies abzusichern müssen Benutzer der Schnittstelle vorher als solche angelegt werden und Zugangsdaten sowie einen API Key bekommen die eine eindeutige Authentifikation sicherstellen.

Bei allen Zugriffen müssen diese Authentifizierungsdaten gesendet werden, zur Sicherheit geschieht dies niemals im Klartext. Shops die über ein eigenes SSL Zertifikat verfügen können die Kommunikation über das SSL Zertifikat verschlüsseln und solchermaßen zusätzlich absichern.

Die Benutzung der Schnittstelle erfolgt auf eigene Gefahr!

### **Transportmethode:**

Die XML Calls werden mit Hilfe des HTTP Protokolls an die Zieldomain (die des Shops) übertragen. Dazu wird mit dem HTTP Request vermittels der POST Methode auf die

Zieladresse ein Parameter mit dem Namen xml übergeben der die jeweiligen Daten enthält.

### **Zeichensatz:**

Grundsätzlich wird der UTF-8 Zeichensatz verwendet.

### **Authentifikation:**

Um den API Benutzer sicher zu authentifizieren muss dieser zunächst im XML API Tool des Shopsystems angelegt werden. Die Zugangsdaten bestehen aus dem Benutzernamen und dem Passwort sowie dem API Key.

Damit der Benutzer authentifiziert werden kann müssen diese Daten im Call mitgesendet werden. Dies sollte aus Sicherheitsgründen niemals im Klartext geschehen daher werden grundsätzlich Hashwerte (MD5) statt Klartextangaben verwendet. Somit müssen die Zugangsdaten bei der aufrufenden Plattform niemals im Klartext vorliegen.

### **Bitte beachten, jeder Zugriff muss die Authentifikationsdaten mitsenden!**

### *Beispiel:*

```
<?xml version="1.0" encoding="UTF-8" standalone="yes"?>
<call>
 <authentification>
  <user>5d9c68c6c50ed3d02a2fcf54f63993b6</user>
  <pass>179ad45c6ce2cb97cf1029e212046e81</pass>
  <api_key>e26b518c6bfe6f605acc211201071bad</api_key>
 </authentification>
</call>
```
### **Kommandoübergabe:**

Damit das API weiß was es tun soll muss ein gültiges Kommando übertragen werden. Daher wird jedem Call ein entsprechender Parameter mitgegeben. **Bitte beachten, jeder Zugriff muss ein Kommando mitsenden!**

### *Beispiel:*

```
<?xml version="1.0" encoding="UTF-8" standalone="yes"?>
<call>
<action>get_api_data</action>
</call>
```
### **Beispielcall:**

Da die beiden obigen Angaben mitgegeben werden müssen ergibt sich ein Mindestschema für einen korrekten Call an das API.

### *Beispiel:*

```
<?xml version="1.0" encoding="UTF-8" standalone="yes"?>
<call>
  <authentification>
  <user>5d9c68c6c50ed3d02a2fcf54f63993b6</user>
  <pass>179ad45c6ce2cb97cf1029e212046e81</pass>
  <api_key>e26b518c6bfe6f605acc211201071bad</api_key>
 </authentification>
<action>get_api_data</action>
</call>
```
Dieser Call würde (korrekte Zugangsdaten vorausgesetzt) die Version des XML API zurückgeben.

### **Rückgabewerte:**

Nachdem die Eingaben überprüft und der Benutzer authentifiziert wurde stellt das API die angeforderten Daten gemäß des übergebenen Kommandos zusammen und gibt diese als XML Dokument zurück.

Sollten die Eingaben nicht korrekt sein wird eine entsprechende Fehlermeldung zurückgegeben.

### *Beispiel:*

Es wurde kein Kommando übergeben:

```
<?xml version="1.0" encoding="UTF-8" standalone="yes"?>
<document> 
 <result> 
  <error>no action given</error> 
 </result> 
</document>
```
Der Inhalt des Tags error ermöglicht ein genaues Debugging. Sollte der Call korrekt sein wird die angeforderte Information zurückgegeben.

### **Beispiel:**

Es wurde die API Version angefordert:

```
<?xml version='1.0' encoding='UTF-8' standalone='yes'?> 
<document> 
 <result> 
  <api_name>my-Warehouse XML API</api_name> 
  <api_version>v 0.2 beta</api_version> 
 <api_date>2009-08-10</api_date>
\langleresult\rangle</document>
```
Bei Calls die eine Parameterübergabe erfordern wird der Wert unterhalb des Kommandos mitgesendet.

### *Beispiel:*

```
<?xml version="1.0" encoding="UTF-8" standalone="yes"?>
<sub>cal</sub></sub>
  <authentification>
  <user>5d9c68c6c50ed3d02a2fcf54f63993b6</user>
  <pass>179ad45c6ce2cb97cf1029e212046e81</pass>
  <api_key>e26b518c6bfe6f605acc211201071bad</api_key>
 </authentification>
<action>get customers main data by id</action>
 <customers_id>1</customers_id>
</call>
```
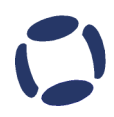

### **Sandbox:**

Sollten Sie ein Produkt auf Basis der XML API erstellen wollen setzen Sie sich bitte mit uns in Verbindung. Gern stellen wir Ihnen einen Sandboxshop zur Verfügung um die Schnittstellenfunktionalität zu testen.

Unsere Adresse und die notwendigen Kontaktdaten finden Sie am Ende dieses Dokumentes, alternativ können Sie selbstverständlich unter [http://www.my](http://www.my-warehouse.de/)[warehouse.de](http://www.my-warehouse.de/) weitere Informationen erhalten .

### **Calls:**

Die Anzahl der Calls wird von der STAPIS GmbH permanent erweitert und den Bedürfnissen der Shopbetreiber bzw. denen der angeschlossenen Drittplattformen angepasst. Anregungen sind jederzeit willkommen.

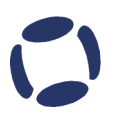

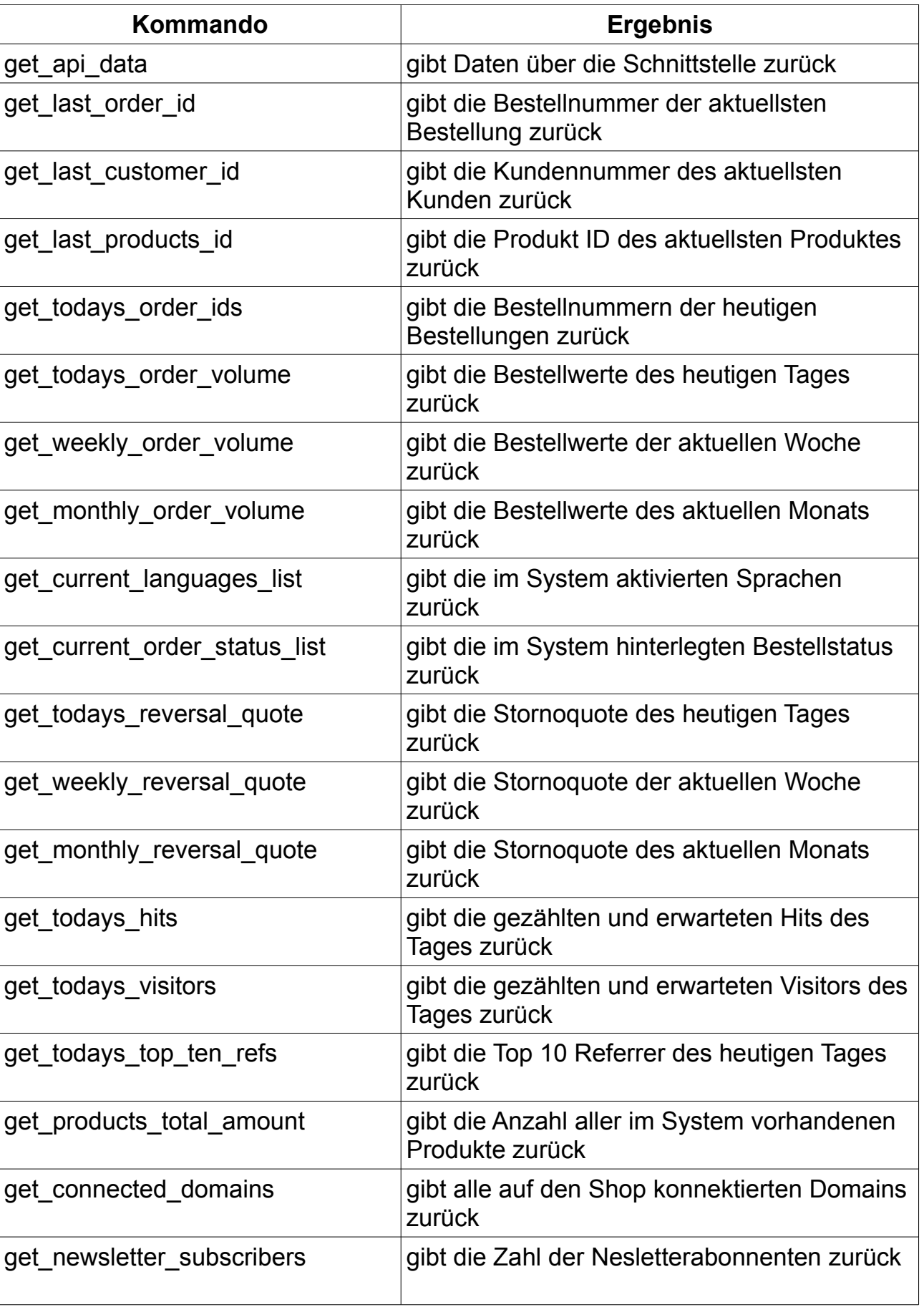

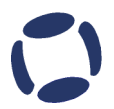

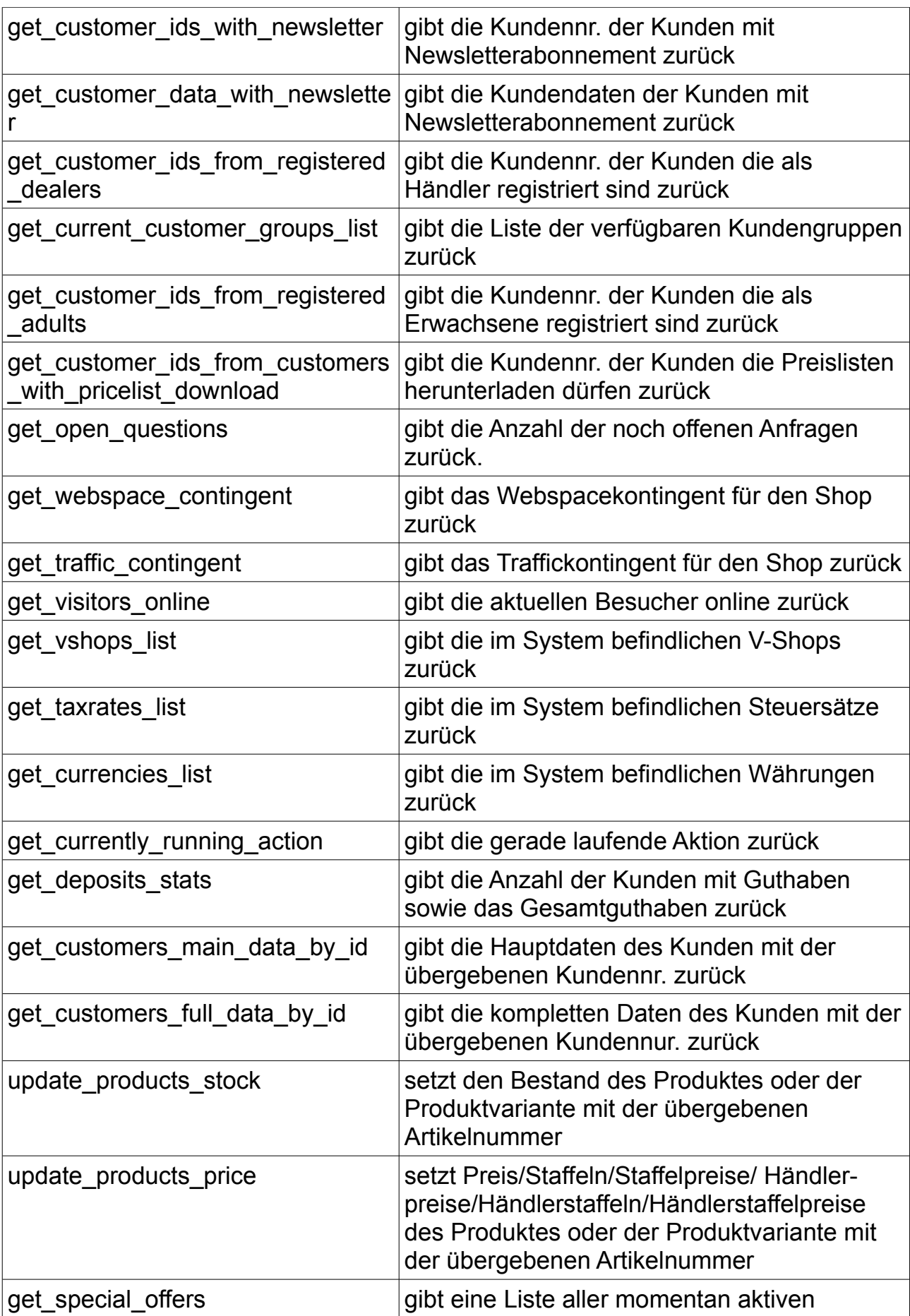

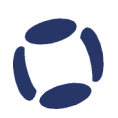

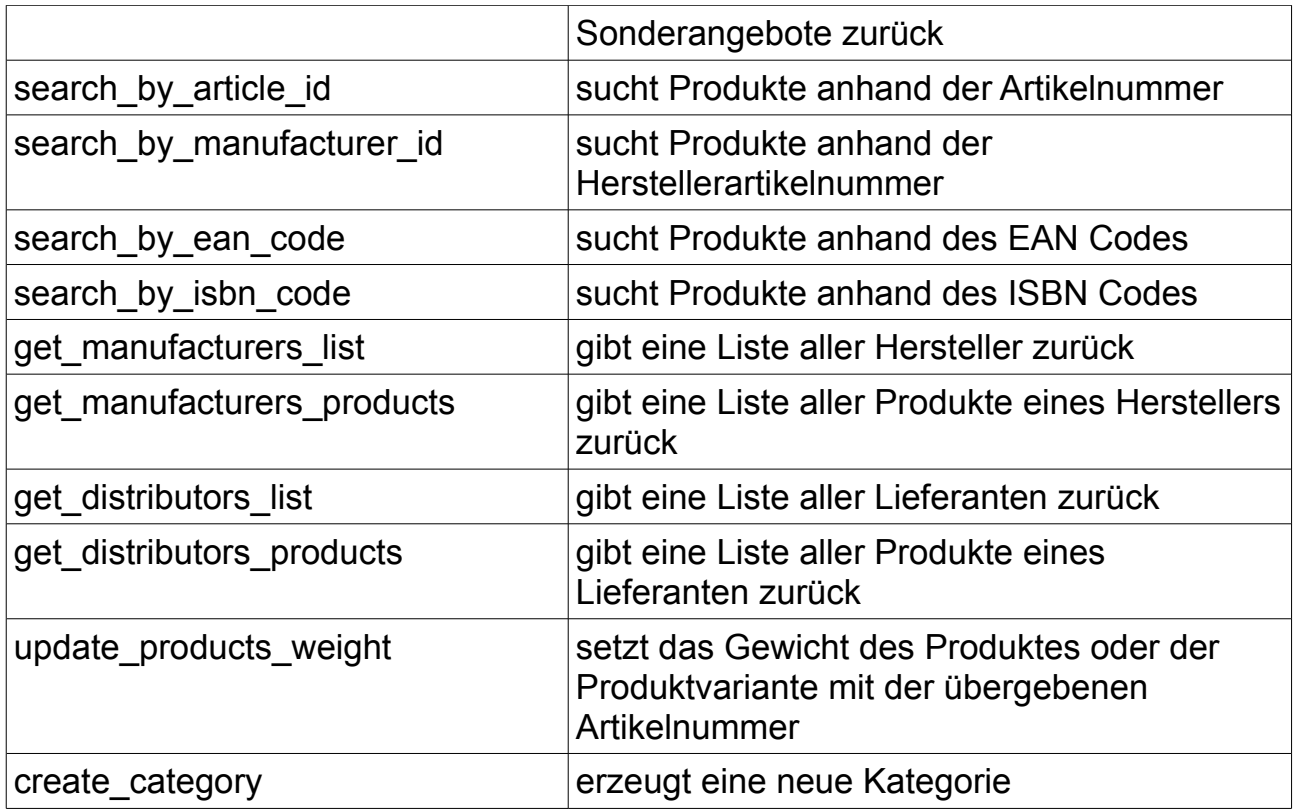

### **Call : get\_api\_data**

Dieser Call gibt die aktuellen API Daten zurück.

### *Aufruf :*

```
<?xml version="1.0" encoding="UTF-8" standalone="yes"?>
<document>
 <call>
  <authentification>
  <user>5d9c68c6c50ed3d02a2fcf54f63993b6</user>
  <pass>179ad45c6ce2cb97cf1029e212046e81</pass>
  <api_key>e26b518c6bfe6f605acc211201071bad</api_key>
  </authentification>
 <action>get_api_data</action>
 </call>
</document>
```

```
<?xml version="1.0" encoding="UTF-8" standalone="yes"?>
<document>
 <call>
  <api_name>my-Warehouse XML API</api_name> 
 <api_version>v 0.2 beta</api_version>
 <api_date>2009-08-10</api_date>
 </call>
</document>
```
### **Call : get\_last\_order\_id**

Dieser Call gibt die Bestellnummer der letzten Bestellung zurück.

### *Aufruf :*

```
<?xml version="1.0" encoding="UTF-8" standalone="yes"?>
<document>
 <call>
  <authentification>
  <user>5d9c68c6c50ed3d02a2fcf54f63993b6</user>
  <pass>179ad45c6ce2cb97cf1029e212046e81</pass>
  <api_key>e26b518c6bfe6f605acc211201071bad</api_key>
  </authentification>
 <action>get_last_order_id</action>
 </call>
</document>
```

```
<?xml version="1.0" encoding="UTF-8" standalone="yes"?>
<document>
<call>
  <last_order_id>9</last_order_id>
 </call>
</document>
```
### **Call : get\_last\_customer\_id**

Dieser Call gibt die Kundennummer des neusten Kunden mit Kundenkonto zurück.

### *Aufruf :*

```
<?xml version="1.0" encoding="UTF-8" standalone="yes"?>
<document>
 <call>
  <authentification>
  <user>5d9c68c6c50ed3d02a2fcf54f63993b6</user>
  <pass>179ad45c6ce2cb97cf1029e212046e81</pass>
  <api_key>e26b518c6bfe6f605acc211201071bad</api_key>
  </authentification>
 <action>get_last_customer_id</action>
 </call>
</document>
```

```
<?xml version="1.0" encoding="UTF-8" standalone="yes"?>
<document>
<call>
 <last customer_id>5</last customer_id>
 </call>
</document>
```
STAPIS

### **Call : get\_last\_product\_id**

Dieser Call gibt die Produkt ID des neusten aktiven Produktes zurück.

### *Aufruf :*

```
<?xml version="1.0" encoding="UTF-8" standalone="yes"?>
<document>
 <call>
  <authentification>
  <user>5d9c68c6c50ed3d02a2fcf54f63993b6</user>
  <pass>179ad45c6ce2cb97cf1029e212046e81</pass>
  <api_key>e26b518c6bfe6f605acc211201071bad</api_key>
  </authentification>
 <action>get_last_product_id</action>
 </call>
</document>
```

```
<?xml version="1.0" encoding="UTF-8" standalone="yes"?>
<document>
<call>
  <last_product_id>5</last_product_id>
 </call>
</document>
```
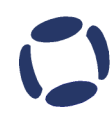

### **Call : get\_todays\_order\_ids**

Dieser Call gibt die Bestellnummern der heutigen Bestellungen aufsteigend nach dem Zeitpunkt des Bestelleinganges sortiert zurück. Kann mehrere Werte zurückgeben.

### *Aufruf :*

```
<?xml version="1.0" encoding="UTF-8" standalone="yes"?>
<document>
 <call>
  <authentification>
  <user>5d9c68c6c50ed3d02a2fcf54f63993b6</user>
  <pass>179ad45c6ce2cb97cf1029e212046e81</pass>
  <api_key>e26b518c6bfe6f605acc211201071bad</api_key>
  </authentification>
 <action>get_todays_order_ids</action>
 </call>
</document>
```

```
<?xml version="1.0" encoding="UTF-8" standalone="yes"?>
<document>
 <call>
  <todays_order_id>1</todays_order_id>
  <todays_order_id>2</todays_order_id>
  <todays_order_id>3</todays_order_id>
  <todays_order_id>4</todays_order_id>
  <todays_order_id>5</todays_order_id>
 </call>
</document>
```
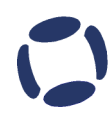

**SIAPIS** 

### **Call : get\_todays\_order\_volume**

Dieser Call gibt das Bestellvolumen des heutigen Tages unterteilt in Anzahl der Bestellungen, Nettogesamtsumme und Bruttogesamtsumme zurück.

### *Aufruf :*

```
<?xml version="1.0" encoding="UTF-8" standalone="yes"?>
<document>
 <call>
  <authentification>
  <user>5d9c68c6c50ed3d02a2fcf54f63993b6</user>
  <pass>179ad45c6ce2cb97cf1029e212046e81</pass>
  <api_key>e26b518c6bfe6f605acc211201071bad</api_key>
  </authentification>
 <action>get_weekly_order_volume</action>
 </call>
</document>
```

```
<?xml version='1.0' encoding='UTF-8' standalone='yes'?> 
<document> 
<result>
  <todays_order_amount>342</todays_order_amount> 
  <todays_order_net_volume>41245.00</todays_order_net_volume> 
  <todays_order_gross_volume>46242.42</todays_order_gross_volume> 
 </result> 
</document>
```
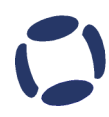

**SIUVL** 

### **Call : get\_weekly\_order\_volume**

Dieser Call gibt das Bestellvolumen der aktuellen Woche unterteilt in Anzahl der Bestellungen, Nettogesamtsumme und Bruttogesamtsumme zurück.

### *Aufruf :*

```
<?xml version="1.0" encoding="UTF-8" standalone="yes"?>
<document>
 <call>
  <authentification>
  <user>5d9c68c6c50ed3d02a2fcf54f63993b6</user>
  <pass>179ad45c6ce2cb97cf1029e212046e81</pass>
  <api_key>e26b518c6bfe6f605acc211201071bad</api_key>
  </authentification>
 <action>get_todays_order_volume</action>
 </call>
</document>
```

```
<?xml version='1.0' encoding='UTF-8' standalone='yes'?> 
<document> 
 <result> 
  <weekly_order_amount>12</weekly_order_amount> 
 <weekly_order_net_volume>1245.00</weekly_order_net_volume>
 <weekly_order_gross_volume>1642.42</weekly_order_gross_volume> 
 </result> 
</document>
```
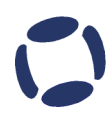

### **Call : get\_monthly\_order\_volume**

Dieser Call gibt das Bestellvolumen des aktuellen Monats unterteilt in Anzahl der Bestellungen, Nettogesamtsumme und Bruttogesamtsumme zurück.

### *Aufruf :*

```
<?xml version="1.0" encoding="UTF-8" standalone="yes"?>
<document>
 <call>
  <authentification>
  <user>5d9c68c6c50ed3d02a2fcf54f63993b6</user>
  <pass>179ad45c6ce2cb97cf1029e212046e81</pass>
  <api_key>e26b518c6bfe6f605acc211201071bad</api_key>
  </authentification>
 <action>get_todays_order_volume</action>
 </call>
</document>
```

```
<?xml version='1.0' encoding='UTF-8' standalone='yes'?> 
<document> 
<result>
  <monthly_order_amount>12</monthly_order_amount> 
 <monthly_order_net_volume>1245.00</monthly_order_net_volume>
 <monthly_order_gross_volume>1642.42</monthly_order_gross_volume> 
 </result> 
</document>
```
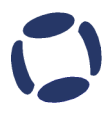

### **Call : get\_current\_languages\_list**

Dieser Call gibt die im System vorhandenen Sprachen unterteilt in ID der Sprache, Name sowie 2 stelliger ISO Ländercode zurück. Kann mehrere Werte zurückgeben.

### *Aufruf :*

```
<?xml version="1.0" encoding="UTF-8" standalone="yes"?>
<document>
 <call>
  <authentification>
  <user>5d9c68c6c50ed3d02a2fcf54f63993b6</user>
  <pass>179ad45c6ce2cb97cf1029e212046e81</pass>
  <api_key>e26b518c6bfe6f605acc211201071bad</api_key>
  </authentification>
 <action>get_current_languages_list</action>
 </call>
</document>
```

```
<?xml version='1.0' encoding='UTF-8' standalone='yes'?> 
<document> 
<result>
  <language> 
  <language_id>1</language_id> 
  <language_name>Deutsch</language_name> 
  <language_code>de</language_code> 
  </language> 
 </result> 
</document>
```
# **SIAPIS**

### **Call : get\_current\_order\_status\_list**

Dieser Call gibt die im System hinterlegten Bestellstatus unterteilt in des Bestellstatus ID, Sprach ID sowie des Bestellstatusname zurück.

### *Aufruf :*

```
<?xml version="1.0" encoding="UTF-8" standalone="yes"?>
<document>
 <call>
  <authentification>
  <user>5d9c68c6c50ed3d02a2fcf54f63993b6</user>
  <pass>179ad45c6ce2cb97cf1029e212046e81</pass>
  <api_key>e26b518c6bfe6f605acc211201071bad</api_key>
  </authentification>
 <action>get_current_order_status_list</action>
 </call>
</document>
```

```
<?xml version='1.0' encoding='UTF-8' standalone='yes'?> 
<document> 
 <result> 
  <orders_status> 
 <orders_status_id>1</orders_status_id>
  <language_id>1</language_id> 
  <orders_status_name>Offen</orders_status_name> 
  </orders_status> 
  <orders_status> 
 <orders_status_id>2</orders_status_id>
  <language_id>1</language_id> 
  <orders_status_name>In Bearbeitung</orders_status_name> 
  </orders_status> 
  <orders_status> 
 <orders_status_id>3</orders_status_id>
  <language_id>1</language_id> 
  <orders_status_name>Versendet</orders_status_name> 
  </orders_status> 
  <orders_status> 
 <orders_status_id>4</orders_status_id>
  <language_id>1</language_id> 
  <orders_status_name>Storniert</orders_status_name> 
  </orders_status>
</result>
</document>
```
### **Call : get\_todays\_reversal\_quote**

Dieser Call gibt die Stornoquote bei den heutigen Bestellungen zurück.

### *Aufruf :*

```
<?xml version="1.0" encoding="UTF-8" standalone="yes"?>
<document>
 <call>
  <authentification>
  <user>5d9c68c6c50ed3d02a2fcf54f63993b6</user>
  <pass>179ad45c6ce2cb97cf1029e212046e81</pass>
 <api_key>e26b518c6bfe6f605acc211201071bad</api_key>
 </authentification>
 <action>get_todays_reversal_quote</action>
 </call>
</document>
```

```
<?xml version='1.0' encoding='UTF-8' standalone='yes'?> 
<document> 
 <result> 
  <todays_reversal_quote_in_percent>0</todays_reversal_quote_in_percent>
</result></document>
```
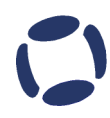

### **Call : get\_weekly\_reversal\_quote**

Dieser Call gibt die Stornoquote bei den Bestellungen der aktuellen Woche zurück.

### *Aufruf :*

```
<?xml version="1.0" encoding="UTF-8" standalone="yes"?>
<document>
 <call>
  <authentification>
  <user>5d9c68c6c50ed3d02a2fcf54f63993b6</user>
  <pass>179ad45c6ce2cb97cf1029e212046e81</pass>
 <api_key>e26b518c6bfe6f605acc211201071bad</api_key>
  </authentification>
 <action>get_weekly_reversal_quote</action>
 </call>
</document>
```
### *Rückgabe :*

```
<?xml version='1.0' encoding='UTF-8' standalone='yes'?> 
<document> 
 <result> 
 <weekly reversal quote in percent>0</weekly reversal quote in percent>
 </result> 
</document>
```
STAPIS

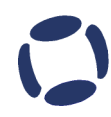

### Call : get\_monthly\_reversal\_quote

Dieser Call gibt die Stornoquote bei den Bestellungen des aktuellen Monats zurück.

### *Aufruf :*

```
<?xml version="1.0" encoding="UTF-8" standalone="yes"?>
<document>
 <call>
  <authentification>
  <user>5d9c68c6c50ed3d02a2fcf54f63993b6</user>
  <pass>179ad45c6ce2cb97cf1029e212046e81</pass>
 <api_key>e26b518c6bfe6f605acc211201071bad</api_key>
  </authentification>
 <action>get_monthly_reversal_quote</action>
 </call>
</document>
```

```
<?xml version='1.0' encoding='UTF-8' standalone='yes'?> 
<document> 
 <result> 
 <monthly_reversal_quote_in_percent>0</monthly_reversal_quote_in_percent>
 </result> 
</document>
```
### **Call : get\_todays\_hits**

Dieser Call gibt die bereits gezählten und erwarteten Hits für den heutigen Tag zurück.

### *Aufruf :*

```
<?xml version="1.0" encoding="UTF-8" standalone="yes"?>
<document>
 <call>
  <authentification>
  <user>5d9c68c6c50ed3d02a2fcf54f63993b6</user>
  <pass>179ad45c6ce2cb97cf1029e212046e81</pass>
  <api_key>e26b518c6bfe6f605acc211201071bad</api_key>
  </authentification>
 <action>get_todays_hits</action>
 </call>
</document>
```

```
<?xml version='1.0' encoding='UTF-8' standalone='yes'?> 
<document> 
 <result> 
  <hits_counted>357</hits_counted> 
  <hits_estimated>372</hits_estimated>
</result>
</document>
```
### **Call : get\_todays\_visitors**

Dieser Call gibt die bereits gezählten und erwarteten Besucher für den heutigen Tag zurück.

### *Aufruf :*

```
<?xml version="1.0" encoding="UTF-8" standalone="yes"?>
<document>
 <call>
  <authentification>
  <user>5d9c68c6c50ed3d02a2fcf54f63993b6</user>
  <pass>179ad45c6ce2cb97cf1029e212046e81</pass>
  <api_key>e26b518c6bfe6f605acc211201071bad</api_key>
  </authentification>
 <action>get_todays_hits</action>
 </call>
</document>
```

```
<?xml version='1.0' encoding='UTF-8' standalone='yes'?> 
<document> 
<result>
  <visitors_counted>116</visitors_counted> 
  <visitors_estimated>120</visitors_estimated>
 </result> 
</document>
```
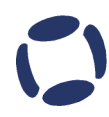

### **Call : get\_todays\_top\_ten\_refs**

Dieser Call gibt die Top Ten Referrer für heutigen Tag zurück, unterteilt in Quelle, Besucher und Anteil am Gesamttraffic. Kann mehrere Werte zurückgeben.

### *Aufruf :*

```
<?xml version="1.0" encoding="UTF-8" standalone="yes"?>
<document>
 <call>
  <authentification>
  <user>5d9c68c6c50ed3d02a2fcf54f63993b6</user>
  <pass>179ad45c6ce2cb97cf1029e212046e81</pass>
  <api_key>e26b518c6bfe6f605acc211201071bad</api_key>
  </authentification>
 <action>get_todays_top_ten_refs</action>
 </call>
</document>
```

```
<?xml version='1.0' encoding='UTF-8' standalone='yes'?> 
<document> 
 <result> 
  <referrer> 
  <ref>direkter Aufruf</ref> 
  <visitors>17</visitors> 
  <contingent_in_percent>100</contingent_in_percent> 
  </referrer> 
 </result> 
</document>
```
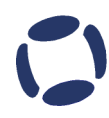

### **Call : get\_products\_total\_amount**

Dieser Call gibt die Anzahl aller im System vorhandener Produkte zurück, unterteilt in Produkte und Produktattribute.

### *Aufruf :*

```
<?xml version="1.0" encoding="UTF-8" standalone="yes"?>
<document>
 <call>
  <authentification>
  <user>5d9c68c6c50ed3d02a2fcf54f63993b6</user>
  <pass>179ad45c6ce2cb97cf1029e212046e81</pass>
  <api_key>e26b518c6bfe6f605acc211201071bad</api_key>
  </authentification>
 <action>get_products_total_amount</action>
 </call>
</document>
```

```
<?xml version='1.0' encoding='UTF-8' standalone='yes'?> 
<document> 
<result>
  <products_total_amount>6</products_total_amount> 
  <products_attributes_total_amount>0</products_attributes_total_amount> 
</result>
</document>
```
### **Call : get\_connected\_domains**

Dieser Call gibt die auf den Shop konnektierten Domains zurück.

### *Aufruf :*

```
<?xml version="1.0" encoding="UTF-8" standalone="yes"?>
<document>
 <call>
  <authentification>
  <user>5d9c68c6c50ed3d02a2fcf54f63993b6</user>
  <pass>179ad45c6ce2cb97cf1029e212046e81</pass>
  <api_key>e26b518c6bfe6f605acc211201071bad</api_key>
  </authentification>
 <action>get_connected_domains</action>
 </call>
</document>
```

```
<?xml version='1.0' encoding='UTF-8' standalone='yes'?> 
<document> 
 <result> 
  <domain>amor-vinorum.de</domain> 
 </result> 
</document>
```
### **Call : get\_newsletter\_subscribers**

Dieser Call gibt die Anzahl der Kunden mit Kundenkonto und Newsletterabonnement zurück.

### *Aufruf :*

```
<?xml version="1.0" encoding="UTF-8" standalone="yes"?>
<document>
 <call>
  <authentification>
  <user>5d9c68c6c50ed3d02a2fcf54f63993b6</user>
  <pass>179ad45c6ce2cb97cf1029e212046e81</pass>
  <api_key>e26b518c6bfe6f605acc211201071bad</api_key>
  </authentification>
  <action>get_newsletter_subscribers</action>
 </call>
</document>
```

```
<?xml version='1.0' encoding='UTF-8' standalone='yes'?> 
<document> 
 <result> 
  <subscribers>123</subscribers>
 </result> 
</document>
```
**SIAPIS** 

### **Call : get\_customer\_ids\_with\_newsletter**

Dieser Call gibt die Kundennummern aller Kunden mit Kundenkonto und Newsletterabonnement zurück.

### *Aufruf :*

```
<?xml version="1.0" encoding="UTF-8" standalone="yes"?>
<document>
 <call>
  <authentification>
  <user>5d9c68c6c50ed3d02a2fcf54f63993b6</user>
  <pass>179ad45c6ce2cb97cf1029e212046e81</pass>
  <api_key>e26b518c6bfe6f605acc211201071bad</api_key>
  </authentification>
 <action>get_customer_ids_with_newsletter</action>
 </call>
</document>
```

```
<?xml version='1.0' encoding='UTF-8' standalone='yes'?> 
<document> 
 <result> 
 <customer_id>1</customer_id>
 </result> 
</document>
```
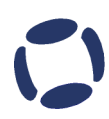

### **Call : get\_customer\_data\_with\_newsletter**

Dieser Call gibt die Kundendaten aller Kunden mit Kundenkonto und Newsletterabonnement unterteilt in Geschlecht, Vorname, Nachname, Firma und Emailadresse zurück. Kann mehrere Werte zurückgeben.

### *Aufruf :*

```
<?xml version="1.0" encoding="UTF-8" standalone="yes"?>
<document>
 <call>
  <authentification>
  <user>5d9c68c6c50ed3d02a2fcf54f63993b6</user>
  <pass>179ad45c6ce2cb97cf1029e212046e81</pass>
  <api_key>e26b518c6bfe6f605acc211201071bad</api_key>
  </authentification>
 <action>get_customer_data_with_newsletter</action>
 </call>
</document>
```

```
<?xml version='1.0' encoding='UTF-8' standalone='yes'?> 
<document> 
 <result> 
  <customer> 
  <customer_gender>m</customer_gender> 
  <customer_firstname>Hannes</customer_firstname> 
  <customer_lastname>Peterseim</customer_lastname> 
  <customer_company></customer_company> 
  <customer_email_address>spam@spam.de</customers_email_address> 
  </customer>
 </result> 
</document>
```
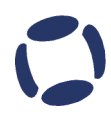

### Call : get\_customer\_ids\_from\_registered\_dealers

Dieser Call gibt die Kundennummern aller Kunden mit Kundenkonto die als Händler registriert sind zurück. Erfordert aktiviertes Händlersubsystem!

### *Aufruf :*

```
<?xml version="1.0" encoding="UTF-8" standalone="yes"?>
<document>
 <call>
  <authentification>
  <user>5d9c68c6c50ed3d02a2fcf54f63993b6</user>
  <pass>179ad45c6ce2cb97cf1029e212046e81</pass>
  <api_key>e26b518c6bfe6f605acc211201071bad</api_key>
  </authentification>
 <action>get customer ids from registered dealers</action>
 </call>
</document>
```

```
<?xml version='1.0' encoding='UTF-8' standalone='yes'?> 
<document> 
<result>
 <customer_id>1</customer_id>
 </result> 
</document>
```
 $STAPIS$ 

### **Call : get\_current\_customer\_groups\_list**

Dieser Call gibt eine Liste aller im System hinterlegten Kundengruppen zurück. Kann mehrere Werte zurückgeben.

### *Aufruf :*

```
<?xml version="1.0" encoding="UTF-8" standalone="yes"?>
<document>
 <call>
  <authentification>
  <user>5d9c68c6c50ed3d02a2fcf54f63993b6</user>
  <pass>179ad45c6ce2cb97cf1029e212046e81</pass>
  <api_key>e26b518c6bfe6f605acc211201071bad</api_key>
  </authentification>
  <action>get_current_customer_groups_list</action>
 </call>
</document>
```

```
<?xml version='1.0' encoding='UTF-8' standalone='yes'?> 
<document> 
 <result> 
  <customer_group> 
  <customer_group_id>1</customer_group_id> 
  <customer_group_name>Neukunde</customer_group_name> 
  </customer_group> 
  <customer_group> 
 <customer_group_id>2</customer_group_id>
  <customer_group_name>Stammkunde</customer_group_name> 
  </customer_group> 
  <customer_group> 
  <customer_group_id>4</customer_group_id> 
  <customer_group_name>Firmenkunde</customer_group_name> 
  </customer_group> 
  <customer_group> 
  <customer_group_id>5</customer_group_id> 
  <customer_group_name>Privatkunde</customer_group_name> 
  </customer_group> 
 </result> 
</document>
```
 $TATATS$ 

### Call : get\_customer\_ids\_from\_registered\_adults

Dieser Call gibt die Kundennummern aller Kunden mit Kundenkonto die als Erwachsene registriert sind zurück.

### *Aufruf :*

```
<?xml version="1.0" encoding="UTF-8" standalone="yes"?>
<document>
 <call>
  <authentification>
  <user>5d9c68c6c50ed3d02a2fcf54f63993b6</user>
  <pass>179ad45c6ce2cb97cf1029e212046e81</pass>
  <api_key>e26b518c6bfe6f605acc211201071bad</api_key>
  </authentification>
 <action>get customer ids from registered adults</action>
 </call>
</document>
```

```
<?xml version='1.0' encoding='UTF-8' standalone='yes'?> 
<document> 
<result>
 <customer_id>1</customer_id>
 </result> 
</document>
```
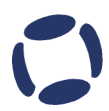

### Call : get\_customer\_ids\_from\_customers\_with\_pricelist\_download

Dieser Call gibt die Kundennummern aller Kunden mit Kundenkonto die Preislisten herunterladen dürfen zurück.

### *Aufruf :*

```
<?xml version="1.0" encoding="UTF-8" standalone="yes"?>
<document>
 <call>
  <authentification>
  <user>5d9c68c6c50ed3d02a2fcf54f63993b6</user>
  <pass>179ad45c6ce2cb97cf1029e212046e81</pass>
  <api_key>e26b518c6bfe6f605acc211201071bad</api_key>
  </authentification>
 <action>get customer ids from customers with pricelist download</action>
 </call>
</document>
```

```
<?xml version='1.0' encoding='UTF-8' standalone='yes'?> 
<document> 
<result>
 <customer_id>1</customer_id>
 </result> 
</document>
```
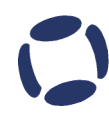

### **Call : get\_open\_questions**

Dieser Call gibt die Anzahl der noch offenen Anfragen die im System gespeichert sind zurück.

### *Aufruf :*

```
<?xml version="1.0" encoding="UTF-8" standalone="yes"?>
<document>
 <call>
  <authentification>
  <user>5d9c68c6c50ed3d02a2fcf54f63993b6</user>
  <pass>179ad45c6ce2cb97cf1029e212046e81</pass>
  <api_key>e26b518c6bfe6f605acc211201071bad</api_key>
  </authentification>
 <action>get_open_questions</action>
 </call>
</document>
```

```
<?xml version='1.0' encoding='UTF-8' standalone='yes'?> 
<document> 
<result>
  <open_questions>0</open_questions>
 </result> 
</document>
```
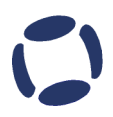

### **Call : get\_webspace\_contingent**

Dieser Call gibt das dem Shop zugewiesene Webspacekontingent unterteilt in Webspacekontingent in MB, verbrauchter Webspace und prozentualer Auslastung zurück.

### *Aufruf :*

```
<?xml version="1.0" encoding="UTF-8" standalone="yes"?>
<document>
 <call>
  <authentification>
  <user>5d9c68c6c50ed3d02a2fcf54f63993b6</user>
  <pass>179ad45c6ce2cb97cf1029e212046e81</pass>
  <api_key>e26b518c6bfe6f605acc211201071bad</api_key>
  </authentification>
 <action>get_webspace_contingent</action>
 </call>
</document>
```

```
<?xml version='1.0' encoding='UTF-8' standalone='yes'?> 
<document> 
 <result> 
  <webspace_contingent>400</webspace_contingent> 
  <used_webspace>3276</used_webspace> 
  <used_capacity_in_percent>819</used_capacity_in_percent>
 </result> 
</document>
```
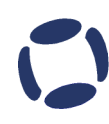

### **Call : get\_traffic\_contingent**

Dieser Call gibt das dem Shop zugewiesene Traffickontingent unterteilt in monatlichem Traffickontingent in GB, verbrauchter Traffic in diesem Monat und prozentualer Auslastung zurück.

### *Aufruf :*

```
<?xml version="1.0" encoding="UTF-8" standalone="yes"?>
<document>
 <call>
  <authentification>
  <user>5d9c68c6c50ed3d02a2fcf54f63993b6</user>
  <pass>179ad45c6ce2cb97cf1029e212046e81</pass>
  <api_key>e26b518c6bfe6f605acc211201071bad</api_key>
  </authentification>
 <action>get_traffic_contingent</action>
 </call>
</document>
```

```
<?xml version='1.0' encoding='UTF-8' standalone='yes'?> 
<document> 
 <result> 
  <traffic_contingent>10</traffic_contingent> 
  <used_traffic>0.0</used_traffic> 
  <used_capacity_in_percent>0</used_capacity_in_percent>
 </result> 
</document>
```
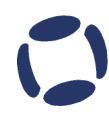

### **Call : get\_visitors\_online**

Dieser Call gibt sich gerade im Shop befindlichen Besucher unterteilt in registrierte Kunden, unregistrierte Kunden und Bots zurück.

### *Aufruf :*

```
<?xml version="1.0" encoding="UTF-8" standalone="yes"?>
<document>
 <call>
  <authentification>
  <user>5d9c68c6c50ed3d02a2fcf54f63993b6</user>
  <pass>179ad45c6ce2cb97cf1029e212046e81</pass>
  <api_key>e26b518c6bfe6f605acc211201071bad</api_key>
  </authentification>
 <action>get_visitors_online</action>
 </call>
</document>
```

```
<?xml version='1.0' encoding='UTF-8' standalone='yes'?> 
<document> 
<result>
  <registered_customers_online>0</registered_customers_online> 
  <unregistered_customers_online>1</unregistered_customers_online> 
 <bots_online>0</bots_online>
 </result> 
</document>
```
### **Call : get\_vshops\_list**

Dieser Call gibt alle im Shop befindlichen V-Shops unterteilt in V-Shop ID und V-Shop Name zurück. Kann mehrere Werte zurückgeben.

### *Aufruf :*

```
<?xml version="1.0" encoding="UTF-8" standalone="yes"?>
<document>
 <call>
  <authentification>
  <user>5d9c68c6c50ed3d02a2fcf54f63993b6</user>
  <pass>179ad45c6ce2cb97cf1029e212046e81</pass>
  <api_key>e26b518c6bfe6f605acc211201071bad</api_key>
  </authentification>
 <action>get_vshops_list</action>
 </call>
</document>
```

```
<?xml version='1.0' encoding='UTF-8' standalone='yes'?> 
<document> 
 <result> 
  <vshop> 
  <vshop_id>4</vshop_id> 
  <vshop_name>Spieleshop</vshop_name> 
  </vshop>
 </result> 
</document>
```
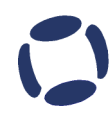

### **Call : get\_taxrates\_list**

Dieser Call gibt alle im Shop befindlichen Steuersätze unterteilt in Steuersatz ID, Steuersatz und Steuersatzname zurück. Kann mehrere Werte zurückgeben.

### *Aufruf :*

```
<?xml version="1.0" encoding="UTF-8" standalone="yes"?>
<document>
 <call>
  <authentification>
  <user>5d9c68c6c50ed3d02a2fcf54f63993b6</user>
  <pass>179ad45c6ce2cb97cf1029e212046e81</pass>
  <api_key>e26b518c6bfe6f605acc211201071bad</api_key>
  </authentification>
 <action>get_taxrates_list</action>
 </call>
</document>
```

```
<?xml version='1.0' encoding='UTF-8' standalone='yes'?> 
<document> 
 <result> 
  <taxrate> 
 <taxrate_id>1</taxrate_id>
 <taxrate_rate>19.0000</taxrate_rate>
  <taxrate_name>DE TAX 19.0%</taxrate_name> 
  </taxrate> 
  <taxrate> 
 <taxrate_id>2</taxrate_id>
 <taxrate_rate>7.0000</taxrate_rate>
  <taxrate_name>DE TAX 7.0%</taxrate_name> 
  </taxrate>
 </result> 
</document>
```
### **Call : get\_currencies\_list**

Dieser Call gibt alle im Shop befindlichen Währungen unterteilt in Währungs ID, Währungstitel, Währungscode und Währungswert zurück. Kann mehrere Werte zurückgeben.

### *Aufruf :*

```
<?xml version="1.0" encoding="UTF-8" standalone="yes"?>
<document>
 <call>
  <authentification>
  <user>5d9c68c6c50ed3d02a2fcf54f63993b6</user>
  <pass>179ad45c6ce2cb97cf1029e212046e81</pass>
  <api_key>e26b518c6bfe6f605acc211201071bad</api_key>
  </authentification>
 <action>get_currencies_list</action>
 </call>
</document>
```

```
<?xml version='1.0' encoding='UTF-8' standalone='yes'?> 
<document> 
 <result> 
  <currency> 
 <currency_id>1</currency_id>
 <currency_title>Euro</currency_title>
  <currency_code>EUR</currency_code> 
 <currency_value>1.00000000</currency_value>
  </currency>
 </result> 
</document>
```
 $STAPIS$ 

### **Call : get\_currently\_running\_action**

Dieser Call gibt Angaben über eine eventuell gerade laufende Aktion zurück.

### *Aufruf :*

```
<?xml version="1.0" encoding="UTF-8" standalone="yes"?>
<document>
 <call>
  <authentification>
  <user>5d9c68c6c50ed3d02a2fcf54f63993b6</user>
  <pass>179ad45c6ce2cb97cf1029e212046e81</pass>
  <api_key>e26b518c6bfe6f605acc211201071bad</api_key>
  </authentification>
 <action>get_currently_running_action</action>
 </call>
</document>
```

```
<?xml version='1.0' encoding='UTF-8' standalone='yes'?> 
<document> 
 <result> 
  <action> 
 <action_id>1</action_id>
  <action_type>new customer voucher</action_type> 
 <action_begin>2010-01-12 12:00:00</action_begin>
 <action_end>2010-01-13 12:00:00</action_end>
  </action>
 </result> 
</document>
```
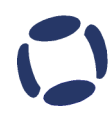

### **Call : get\_deposit\_stats**

Dieser Call gibt die Anzahl der Kunden mit Kundenguthaben sowie den Wert des momentan im System vorhandenen Gesamtguthabens zurück.

### *Aufruf :*

```
<?xml version="1.0" encoding="UTF-8" standalone="yes"?>
<document>
 <call>
  <authentification>
  <user>5d9c68c6c50ed3d02a2fcf54f63993b6</user>
  <pass>179ad45c6ce2cb97cf1029e212046e81</pass>
  <api_key>e26b518c6bfe6f605acc211201071bad</api_key>
  </authentification>
 <action>get_deposit_stats</action>
 </call>
</document>
```

```
<?xml version='1.0' encoding='UTF-8' standalone='yes'?> 
<document> 
<result>
  <customers_with_deposit>2</customers_with_deposit> 
  <complete_deposit_value>39.20</complete_deposit_value>
</result>
</document>
```
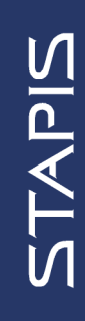

### Call : get customers main data by id

Dieser Call gibt die Hauptdaten des Kunden mit der übergebenen Kundennummer zurück unterteilt in Kundennummer, Geschlecht, Vorname, Nachname, Geburtstag, Firma, Abteilung, UStID der Firma, Strasse, Vorort, Postleitzahl, Ort,

Bundesland/Kanton, Land, Emailadresse, Telefon, Telefax, Kundengruppe und ob der Kunde ein registrierter Händler sowie ob der Kunde ein registrierter Erwachsener ist.

Felder ohne Daten werden leer übergeben, das Händler- und Erwachsenenfeld hat, wenn aktiviert, den Wert 1.

Die Übergabe eines gültigen Wertes customers\_id ist zwingend notwendig, ist die Kundennummer nicht im System wird eine entsprechende Fehlermeldung zurückgegeben!

### *Aufruf :*

```
<?xml version="1.0" encoding="UTF-8" standalone="yes"?>
<document>
```
<call>

```
 <authentification>
  <user>5d9c68c6c50ed3d02a2fcf54f63993b6</user>
  <pass>179ad45c6ce2cb97cf1029e212046e81</pass>
  <api_key>e26b518c6bfe6f605acc211201071bad</api_key>
 </authentification>
 <action>get_customers_main_data_by_id</action>
 <customers_id>1</customers_id>
 </call>
</document>
```

```
<?xml version='1.0' encoding='UTF-8' standalone='yes'?> 
<document> 
 <result> 
 <customer_id>1</customer_id>
  <customer_gender>m</customer_gender> 
  <customer_firstname>Max</customer_firstname> 
  <customer_lastname>Mustermann</customer_lastname> 
  <customer_birthday></customer_birthday> 
  <customer_company>STAPIS GmbH</customer_company> 
  <customer_company_department>Testabteilung</customer_company_departmen
t <customer_company_tax_id></customer_company_tax_id> 
  <customer_street>Alfred Kowalke Str. 30</customer_street> 
  <customer_suburb></customer_suburb> 
  <customer_postcode>10315</customer_postcode>
```
<customer\_city>Berlin</customer\_city> <customer\_state>Berlin</customer\_state> <customer\_country>Deutschland</customer\_country> <customer\_email\_address>test@test.de</customer\_email\_address> <customer\_telephone>030 325 324 20</customer\_telephone> <customer\_fax></customer\_fax> <customer\_group>Privatkunde</customer\_group> <customer\_is\_a\_dealer>0</customer\_is\_a\_dealer>  $\overline{\phantom{a}}$  <customer is a adult>1</customer is a adult> </result>

</document>

### Call : get customers full data by id

Dieser Call gibt die kompletten Daten des Kunden mit der übergebenen Kundennummer zurück unterteilt in Kundennummer, Geschlecht, Vorname, Nachname, Geburtstag, Firma, Abteilung, UStID der Firma, Strasse, Vorort, Postleitzahl, Ort, Bundesland/Kanton, Land, Emailadresse, Telefon, Telefax, Kundengruppe und ob der Kunde ein registrierter Händler sowie ob der Kunde ein registrierter Erwachsener ist. Ferner werden Angaben darüber ob der Kunde per Rechnung bezahlen darf, wie hoch sein persönliches Rechnungslimit liegt, welches persönliche Zahlungsziel bei der Zahlart Rechnung festgelegt wurde, ob es einen Kundenrabatt gibt, ob der Kunde Versandkosten bezahlen muss ob der Download von Preislisten erlaubt ist sowie welchem/r Verein, Club, Liga oder Verband der Kunde angehört übergeben.

Felder ohne Daten werden leer übergeben, das Händler- und Erwachsenenfeld hat beispielsweise, wenn aktiviert, den Wert 1.

Die Übergabe eines gültigen Wertes customers\_id ist zwingend notwendig, ist die Kundennummer nicht im System wird eine entsprechende Fehlermeldung zurückgegeben!

### *Aufruf :*

```
<?xml version="1.0" encoding="UTF-8" standalone="yes"?>
<document>
 <call>
```

```
 <authentification>
  <user>5d9c68c6c50ed3d02a2fcf54f63993b6</user>
  <pass>179ad45c6ce2cb97cf1029e212046e81</pass>
  <api_key>e26b518c6bfe6f605acc211201071bad</api_key>
 </authentification>
 <action>get_customers_full_data_by_id</action>
 <customers_id>1</customers_id>
 </call>
</document>
```

```
<?xml version='1.0' encoding='UTF-8' standalone='yes'?> 
<document> 
<result>
 <customer_id>1</customer_id>
 <customer_gender>m</customer_gender>
  <customer_firstname>Max</customer_firstname> 
  <customer_lastname>Mustermann</customer_lastname> 
  <customer_birthday></customer_birthday> 
  <customer_company>STAPIS GmbH</customer_company> 
  <customer_company_department>Abteilung 1</customer_company_department>
```
<customer\_company\_tax\_id></customer\_company\_tax\_id>

<customer\_street>Alfred Kowalke Str. 30</customer\_street>

<customer\_suburb></customer\_suburb>

<customer\_postcode>10315</customer\_postcode>

<customer\_city>Berlin</customer\_city>

<customer\_state>Berlin</customer\_state>

<customer\_country>Deutschland</customer\_country>

<customer\_email\_address>test@test.de</customer\_email\_address>

<customer\_telephone>030 325 324 20</customer\_telephone>

<customer\_fax></customer\_fax>

<customer\_group>Privatkunde</customer\_group>

<customer is a dealer>0</customer is a dealer>

<customer is a adult>1</customer is a adult>

<customer\_is\_a\_newsletter\_receiver>1</customer\_is\_a\_newsletter\_receiver>

<customer\_invoice\_allowed>0</customer\_invoice\_allowed>

<customer\_invoice\_limit>0.00</customer\_invoice\_limit>

 <customer\_invoice\_payment\_period\_in\_days>0</customer\_invoice\_payment\_peri od\_in\_days>

<customer\_rabatt>0.00</customer\_rabatt>

<customer free\_delivery>0</customer\_free\_delivery>

 <customer\_pricelist\_download\_allowed>0</customer\_pricelist\_download\_allowed >

```
 <customer_society></customer_society>
```
<customer\_club></customer\_club>

<customer\_league></customer\_league>

<customer\_organization></customer\_organization>

</result>

</document>

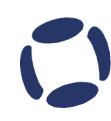

**SIAPIS** 

### **Call : update\_products\_stock**

Dieser Call setzt den Bestand des Produkts oder der Produktvariante mit der übergebenen Artikelnummer. Die Artikelnummer muss eindeutig sein!

### *Aufruf :*

```
<?xml version="1.0" encoding="UTF-8" standalone="yes"?>
<document>
 <call>
  <authentification>
  <user>5d9c68c6c50ed3d02a2fcf54f63993b6</user>
  <pass>179ad45c6ce2cb97cf1029e212046e81</pass>
  <api_key>e26b518c6bfe6f605acc211201071bad</api_key>
  </authentification>
  <action>update_products_stock</action>
 <article_id>1</article_id>
 <stock>123</stock>
 </call>
</document>
```
### *Rückgabe bei Erfolg:*

```
<?xml version='1.0' encoding='UTF-8' standalone='yes'?> 
<document> 
 <result> 
  <successful>stock updated</successful> 
 </result> 
</document>
```
### *Rückgabe bei Fehler:*

```
<?xml version='1.0' encoding='UTF-8' standalone='yes'?> 
<document> 
 <result> 
  <error>nonexistent article_id</error>
 </result> 
</document>
```
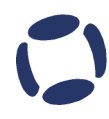

### **Call : update\_products\_price**

Dieser Call setzt den Preis sowie ggfls. Die Staffeln und Staffelpreise (bis zu 4) sowie bei freigeschaltetem Händlersubsystem die Händlerpreise / Staffeln/Staffelpreise des Produkts oder der Produktvariante mit der übergebenen Artikelnummer. Die Artikelnummer muss eindeutig sein! Nicht bestückte Werte können weggelassen werden oder leer bleiben, die Preise sind grundsätzlich Nettopreise mit max. 4 Nachkommastellen!

### *Aufruf :*

```
<?xml version="1.0" encoding="UTF-8" standalone="yes"?>
<document>
 <call>
  <authentification>
  <user>5d9c68c6c50ed3d02a2fcf54f63993b6</user>
  <pass>179ad45c6ce2cb97cf1029e212046e81</pass>
  <api_key>e26b518c6bfe6f605acc211201071bad</api_key>
  </authentification>
 <action>update_products_price</action>
 <article_id>1</article_id>
  <price>10.00</price> 
  <scale1>5</scale1> 
  <scaleprice1>10.00</scaleprice1> 
  <scale2>10</scale2> 
  <scaleprice2>9.50</scaleprice2> 
  <scale3>20</scale3> 
  <scaleprice3>9.00</scaleprice3> 
  <scale4>50</scale4> 
  <scaleprice4>8.50</scaleprice4> 
  <dealers_price>10.00</dealers_price> 
  <dealers_scale1>5</dealers_scale1> 
  <dealers_scaleprice1>10.00</dealers_scaleprice1> 
  <dealers_scale2>10</dealers_scale2> 
  <dealers_scaleprice2>9.50</dealers_scaleprice2> 
  <dealers_scale3>20</dealers_scale3> 
  <dealers_scaleprice3>9.00</dealers_scaleprice3> 
  <dealers_scale4>50</dealers_scale4> 
  <dealers_scaleprice4>8.50</dealers_scaleprice4> 
 </call>
</document>
```
STAPIS

### *Rückgabe bei Erfolg:*

<?xml version='1.0' encoding='UTF-8' standalone='yes'?> <document> <result> <successful>price updated</successful> </result> </document>

### *Rückgabe bei Fehler:*

<?xml version='1.0' encoding='UTF-8' standalone='yes'?> <document> <result> <error>nonexistent article\_id</error> </result> </document>

### **Call : get\_special\_offers**

Dieser Call gibt die momentan aktiven Sonderangebote zurück.

### *Aufruf :*

```
<?xml version="1.0" encoding="UTF-8" standalone="yes"?>
<document>
 <call>
  <authentification>
  <user>5d9c68c6c50ed3d02a2fcf54f63993b6</user>
  <pass>179ad45c6ce2cb97cf1029e212046e81</pass>
  <api_key>e26b518c6bfe6f605acc211201071bad</api_key>
  </authentification>
 <action>get_special_offers</action>
 </call>
</document>
```

```
<?xml version='1.0' encoding='UTF-8' standalone='yes'?> 
<document> 
 <result> 
  <special_offer> 
   <product_name>Testprodukt</product_name> 
   <product_model>123</product_model> 
   <regular_price>106,98 EUR</regular_price> 
   <special_price>99,96 EUR</special_price> 
   <unit_price></unit_price> 
  <valid_till>04.11.2011</valid_till>
   <thumbnail>http://www.my-
warehouse.de/images/thumbs/9314_19996201_a.jpg</thumbnail>
   <deeplink>http://www.my-warehouse.de/Testprodukt/</deeplink> 
  </special_offer>
 </result> 
</document>
```
### **Call : search\_by\_article\_id**

Dieser Call ermöglicht die Produktsuche anhand der Artikelnummer.

### *Aufruf :*

```
<?xml version="1.0" encoding="UTF-8" standalone="yes"?>
<document>
 <call>
  <authentification>
  <user>5d9c68c6c50ed3d02a2fcf54f63993b6</user>
  <pass>179ad45c6ce2cb97cf1029e212046e81</pass>
  <api_key>e26b518c6bfe6f605acc211201071bad</api_key>
  </authentification>
 <action>search_by_article_id</action>
 <search_term>12345</search_term>
 </call>
</document>
```

```
<?xml version='1.0' encoding='UTF-8' standalone='yes'?> 
<document> 
 <result> 
  <products> 
 <article_id>12345</article_id>
  <product_name>Testprodukt</product_name> 
  <product_model>123</product_model> 
  <price>222,53 EUR</price> 
  <unit_price></unit_price> 
  <thumbnail>http://www.my-
warehouse.de/images/thumbs/ 21131151_072.jpg</thumbnail>
  <deeplink>http://www.my-warehouse.de/Testprodukt/</deeplink> 
  </products> 
 </result> 
</document>
```
 $STAPIS$ 

### **Call : search\_by\_manufacturer\_id**

Dieser Call ermöglicht die Produktsuche anhand der Herstellerartikelnummer.

### *Aufruf :*

```
<?xml version="1.0" encoding="UTF-8" standalone="yes"?>
<document>
 <call>
  <authentification>
  <user>5d9c68c6c50ed3d02a2fcf54f63993b6</user>
  <pass>179ad45c6ce2cb97cf1029e212046e81</pass>
  <api_key>e26b518c6bfe6f605acc211201071bad</api_key>
  </authentification>
 <action>search_by_manufacturer_id</action>
 <search_term>12345</search_term>
 </call>
</document>
```

```
<?xml version='1.0' encoding='UTF-8' standalone='yes'?> 
<document> 
 <result> 
  <products> 
 <article_id>12345</article_id>
  <product_name>Testprodukt</product_name> 
  <product_model>123</product_model> 
  <price>222,53 EUR</price> 
  <unit_price></unit_price> 
  <thumbnail>http://www.my-
warehouse.de/images/thumbs/ 21131151_072.jpg</thumbnail>
  <deeplink>http://www.my-warehouse.de/Testprodukt/</deeplink> 
  </products> 
 </result> 
</document>
```
### **Call : search\_by\_ean\_code**

Dieser Call ermöglicht die Produktsuche anhand des EAN Codes.

### *Aufruf :*

```
<?xml version="1.0" encoding="UTF-8" standalone="yes"?>
<document>
 <call>
  <authentification>
  <user>5d9c68c6c50ed3d02a2fcf54f63993b6</user>
  <pass>179ad45c6ce2cb97cf1029e212046e81</pass>
  <api_key>e26b518c6bfe6f605acc211201071bad</api_key>
  </authentification>
 <action>search_by_ean_code</action>
 <search_term>12345</search_term>
 </call>
</document>
```

```
<?xml version='1.0' encoding='UTF-8' standalone='yes'?> 
<document> 
 <result> 
  <products> 
 <article_id>12345</article_id>
  <product_name>Testprodukt</product_name> 
  <product_model>123</product_model> 
  <price>222,53 EUR</price> 
  <unit_price></unit_price> 
  <thumbnail>http://www.my-
warehouse.de/images/thumbs/ 21131151_072.jpg</thumbnail>
  <deeplink>http://www.my-warehouse.de/Testprodukt/</deeplink> 
  </products> 
 </result> 
</document>
```
### **Call : search\_by\_isbn\_code**

Dieser Call ermöglicht die Produktsuche anhand des ISBN Codes.

### *Aufruf :*

```
<?xml version="1.0" encoding="UTF-8" standalone="yes"?>
<document>
 <call>
  <authentification>
  <user>5d9c68c6c50ed3d02a2fcf54f63993b6</user>
  <pass>179ad45c6ce2cb97cf1029e212046e81</pass>
  <api_key>e26b518c6bfe6f605acc211201071bad</api_key>
  </authentification>
<action>search_by_isbn_code</action>
 <search_term>12345</search_term>
 </call>
</document>
```

```
<?xml version='1.0' encoding='UTF-8' standalone='yes'?> 
<document> 
 <result> 
  <products> 
 <article_id>12345</article_id>
  <product_name>Testprodukt</product_name> 
  <product_model>123</product_model> 
  <price>222,53 EUR</price> 
  <unit_price></unit_price> 
  <thumbnail>http://www.my-
warehouse.de/images/thumbs/ 21131151_072.jpg</thumbnail>
  <deeplink>http://www.my-warehouse.de/Testprodukt/</deeplink> 
  </products> 
 </result> 
</document>
```
### **Call : get\_manufacturers\_list**

Dieser Call gibt eine Liste aller Hersteller zurück.

### *Aufruf :*

```
<?xml version="1.0" encoding="UTF-8" standalone="yes"?>
<document>
 <call>
  <authentification>
  <user>5d9c68c6c50ed3d02a2fcf54f63993b6</user>
  <pass>179ad45c6ce2cb97cf1029e212046e81</pass>
  <api_key>e26b518c6bfe6f605acc211201071bad</api_key>
  </authentification>
 <action>get_manufacturers_list</action>
 </call>
</document>
```

```
<?xml version='1.0' encoding='UTF-8' standalone='yes'?> 
<document> 
 <result> 
  <manufacturer> 
 <id>260</id>
  <name>Hersteller 1</name> 
  </manufacturer> 
  <manufacturer> 
 <id>261</id>
  <name>Hersteller 2</name> 
  </manufacturer> 
  <manufacturer> 
 <id>172</id>
  <name>Hersteller 3</name> 
  </manufacturer> 
 </result> 
</document>
```
### **Call : get\_manufacturers\_products**

Dieser Call gibt alle Produkte eines Herstellers zurück. Als Parameter wird die ID eines Herstellers übergeben die beispielsweise mit get\_manufacturers\_list geholt werden kann.

# *Aufruf :*

```
<?xml version="1.0" encoding="UTF-8" standalone="yes"?>
<document>
 <call>
  <authentification>
  <user>5d9c68c6c50ed3d02a2fcf54f63993b6</user>
  <pass>179ad45c6ce2cb97cf1029e212046e81</pass>
  <api_key>e26b518c6bfe6f605acc211201071bad</api_key>
  </authentification>
  <action>get_manufacturers_products</action>
  <manufacturer>124</manufacturer>
 </call>
</document>
```

```
<?xml version='1.0' encoding='UTF-8' standalone='yes'?> 
<document> 
 <result> 
  <products> 
 <article_id>12345</article_id>
  <product_name>Testprodukt</product_name> 
  <product_model>123</product_model> 
  <price>222,53 EUR</price> 
  <unit_price></unit_price> 
  <thumbnail>http://www.my-
warehouse.de/images/thumbs/ 21131151_072.jpg</thumbnail>
  <deeplink>http://www.my-warehouse.de/Testprodukt/</deeplink> 
  </products> 
 </result> 
</document>
```
# $STAPIS$

### **Call : get\_distributors\_list**

Dieser Call gibt eine Liste aller Lieferanten zurück.

### *Aufruf :*

```
<?xml version="1.0" encoding="UTF-8" standalone="yes"?>
<document>
 <call>
  <authentification>
  <user>5d9c68c6c50ed3d02a2fcf54f63993b6</user>
  <pass>179ad45c6ce2cb97cf1029e212046e81</pass>
  <api_key>e26b518c6bfe6f605acc211201071bad</api_key>
  </authentification>
 <action>get_distributors_list</action>
 </call>
</document>
```

```
<?xml version='1.0' encoding='UTF-8' standalone='yes'?> 
<document> 
 <result> 
  <distributor> 
 <id>260</id>
  <name>Lieferant 1</name> 
  </distributor> 
  <distributor> 
 <id>261</id> <name>Lieferant 2</name> 
  </distributor> 
  <distributor> 
 <id>172</id>
  <name>Lieferant 3</name> 
  </distributor> 
 </result> 
</document>
```
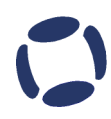

### **Call : get\_distributors\_products**

Dieser Call gibt alle Produkte eines Lieferanten zurück. Als Parameter wird die ID eines Lieferanten übergeben die beispielsweise mit get\_distributors\_list geholt werden kann.

## *Aufruf :*

```
<?xml version="1.0" encoding="UTF-8" standalone="yes"?>
<document>
 <call>
  <authentification>
  <user>5d9c68c6c50ed3d02a2fcf54f63993b6</user>
  <pass>179ad45c6ce2cb97cf1029e212046e81</pass>
  <api_key>e26b518c6bfe6f605acc211201071bad</api_key>
  </authentification>
 <action>get_distributors_products</action>
  <distributor>124</distributor>
 </call>
</document>
```

```
<?xml version='1.0' encoding='UTF-8' standalone='yes'?> 
<document> 
 <result> 
  <products> 
 <article_id>12345</article_id>
  <product_name>Testprodukt</product_name> 
  <product_model>123</product_model> 
  <price>222,53 EUR</price> 
  <unit_price></unit_price> 
  <thumbnail>http://www.my-
warehouse.de/images/thumbs/ 21131151_072.jpg</thumbnail>
  <deeplink>http://www.my-warehouse.de/Testprodukt/</deeplink> 
  </products> 
 </result> 
</document>
```
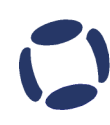

### **Call : update\_products\_weight**

Dieser Call setzt das Gewicht des Produkts oder der Produktvariante mit der übergebenen Artikelnummer. Die Artikelnummer muss eindeutig sein! Das Gewicht wird in kg übergeben.

### *Aufruf :*

```
<?xml version="1.0" encoding="UTF-8" standalone="yes"?>
<document>
 <call>
  <authentification>
  <user>5d9c68c6c50ed3d02a2fcf54f63993b6</user>
  <pass>179ad45c6ce2cb97cf1029e212046e81</pass>
  <api_key>e26b518c6bfe6f605acc211201071bad</api_key>
  </authentification>
  <action>update_products_weight</action>
 <article_id>1</article_id>
  <weight>1.5</weight> 
 </call>
</document>
```
### *Rückgabe bei Erfolg:*

<?xml version='1.0' encoding='UTF-8' standalone='yes'?> <document> <result> <successful>weight updated</successful> </result> </document>

### *Rückgabe bei Fehler:*

```
<?xml version='1.0' encoding='UTF-8' standalone='yes'?> 
<document> 
 <result> 
 <error>nonexistent article_id</error>
 </result> 
</document>
```
### **Call : create\_category**

Dieser Call erzeugt, korrekt befüllt, eine neue Kategorie. Als Parameter werden die ElterkategorieID, der Kategorienname sowie, wenn mehrere Sprachen vorhanden sind, die SprachID vorausgesetzt. Soll die Kategorie keine Elternkategorie haben ist eine 0 zu übergeben. Das Kategorienbild muss als per HTTP oder FTP erreichbarer Link übergeben werden.

### *Aufruf :*

```
<?xml version="1.0" encoding="UTF-8" standalone="yes"?>
<document>
 <call>
  <authentification>
  <user>5d9c68c6c50ed3d02a2fcf54f63993b6</user>
  <pass>179ad45c6ce2cb97cf1029e212046e81</pass>
  <api_key>e26b518c6bfe6f605acc211201071bad</api_key>
  </authentification>
 <action>create_category</action>
 <parent_category_id>0</parent_category_id>
  <categories_name>Testkategorie</categories_name>
  <language_id>1</language_id>
  <categories_image>http://www.my-
warehouse.de/testkategorienbild.jpg</categories_image>
  <weee>0</weee>
  <fsk18>0</fsk18>
  <categories_text_color>000000</categories_text_color>
  <categories_description><![CDATA[Dies ist eine Testbeschreibung einer
Testkategorie!]]></categories_description>
 </call>
</document>
```

```
<?xml version='1.0' encoding='UTF-8' standalone='yes'?> 
<document> 
 <result> 
  <successful>category created</successful>
</result>
</document>
```